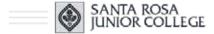

## Computer Studies Department

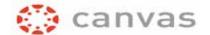

# CS 72.11A: Adobe InDesign 1

Instructor Paulette Bell

Section 1398, Fall 2017

Class begins: August 23 Class ends: December 13

#### **ONLINE!**

You have the option of attending class lectures in person, if you wish Lots of flexibility to fit your busy schedule. Attending class in person is an option, not required. • This is a fully online section with no mandatory face-to-face meetings/activities.

LIVE Lectures are held on Wednesdays from 5:30 pm—8:30 pm. You can attend the lectures online via CCC Confer.

The weekly lectures are recorded so you can watch later if necessary, to accommodate your schedule. The lectures are held in room 2923, third floor of Maggini Hall on the Santa Rosa campus. Again, attending class in person is an option, not a requirement. However, watching the lectures each week is required.

Please join me for a satisfying and in-depth learning experience. InDesign is a powerful program and you will learn a lot in this class.

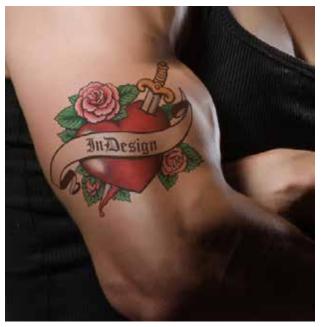

InDesign Rocks!

# **XXXXXXX**

#### ANNOUNCEMENT

The Computer Studies Department will be using the Creative Cloud software for the Fall 2017 semester.

You can also use version CS6 in this class.

Check out software deals at <u>Collegbuys.org</u> They have exceptional pricing on the Creative Cloud, plus a whole bunch more. Take a look-see.

#### WELCOME

Hello, I'm Paulette Bell and I've been teaching at the JC since 1998. I look forward to working with you in this InDesign class.

If you don't have the free Acrobat program on your computer, you can download Adobe <u>Acrobat Reader</u>.

Please read the information on the rest of this page carefully as this information is part of your syllabus.

#### **DESCRIPTION**

Adobe InDesign software provides tools for design and layout purposes. InDesign is the perfect choice for any document that needs a creative layout, from posters to newspapers to books to magazines and more. InDesign offers many features to modify your text and images, which can work together in interesting ways to create a unique and professional design.

Plus it's fun to learn as well as to use!

#### STUDENT LEARNING OUTCOMES

Students will be able to design documents for print and electronic PDF (portable document format) workflow using beginning desktop publishing skills to combine formatted text and imported graphics into multiple-page documents.

#### **EXPECTATIONS**

I have high expectations for all my students and I have every confidence you will demonstrate exemplary student conduct. Nevertheless, these links are included for your edification:

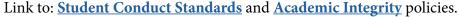

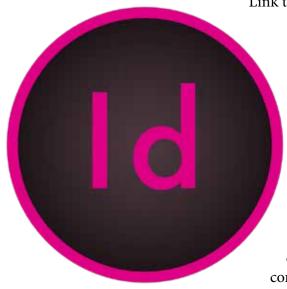

# HARDWARE AND SOFTWARE

Which to use, Mac or PC? InDesign does both, no worries. The commands are almost the same for both platforms. Yeah!

The latest release of InDesign is called the Creative Cloud (CC) which is what I will be teaching with in our class. If you are using versions CS6, no worries; there are some new features but you will be OK with the previous software.

I don't recommend taking this class if you only have access to version CS5 or below.

You can always work in the labs if you don't have the software (I have done it myself) but it is a time commitment to get your work done by coming to the college. If you are already planning to spend some "quality time" at the JC this semester, it is a good option to consider for dealing with software.

We will be discussing Adobe software during the first weeks of class.

#### **TEXTBOOK**

A course textbook is not required for this class.

Let me repeat that: No course textbook is required for this class. We use the **free** Adobe ID manual instead.

Many students like a reference book so my recommendation below. A recommended book mean you can choose to buy if you want it BUT it is not required. We will discuss this in greater detail on the first day of class so if you can do so, hold off buying a book until then.

The book I recommend as a reference book for InDesign is

Real World Adobe InDesign CC by Olav Kvern | David Blatner | Bob Bringhurst ISBN-10: 0321930711 ~ ISBN-13: 978-0321930712

This book is also the recommended text for the InDesign 2 and 3 classes.

Best pricing can be found online!

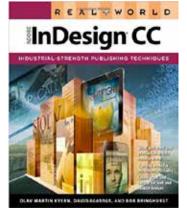

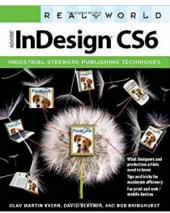

#### MATERIALS AND SUPPLIES

I recommend all students purchase a flash drive to save files, especially if you are planning to do work on multiple computers, like in the JC computer lab and at home.

A flash drive can be used with your other JC classes, as well as at home and/or at the office, depending on size. Good deal.

You can also sign up for online storage at a site like DropBox.com or Microsoft's OneDrive (formerly known as 'SkyDrive').

#### LAB

Besides having me, your humble instructor, for any InDesign help, there are also cheerful lab assistants who are very knowledgeable and ready to help you if you need it. Your computer lab at the SRJC main campus is the BCL lab on the second floor of Maggini Hall, room 2811; in Petaluma, the lab is PC 641, located in the Call Building on the first floor. Link to: <a href="SRJC Computer Lab Schedules">SRJC Computer Lab Schedules</a>

#### **GRADING**

Your syllabus has detailed information on the grading scheme for this class.

I recommend taking this class Pass/No Pass so you don't have to worry about a grade. Pass/No Pass does not affect your grade point average (GPA). Check with your Counselor if you need additional information.

## LOGGING INTO CLASS

I will be sending you a detailed email about a few days before class begins with all the information you will need to get logged into our class.

### **ACCESSIBILITY ADVISORY**

Students with limited vision should consult with the instructor and a DRD specialist before enrolling in an online section of this course.

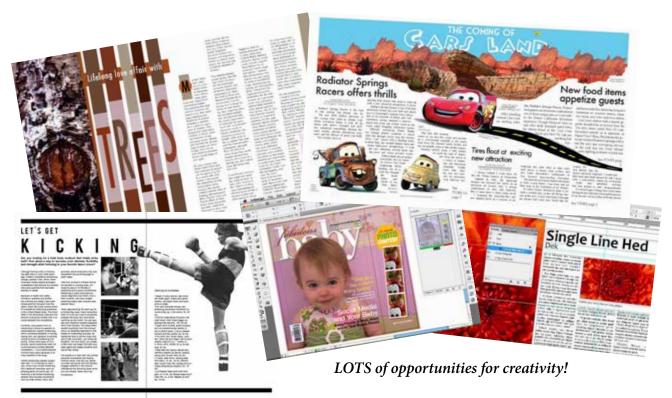